## Rio Grande do Sul

## PREFEITURA MUNICIPAL DE SALVADOR DAS MISSOES

Comparativo da Despesa Autorizada Com a Empenhada - Anexo TC 08

## Entidade : PREFEITURA MUNICIPAL DE SALVADOR DAS MISSOES

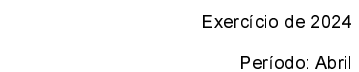

Página 1 de 1

**Betha Sistemas** 

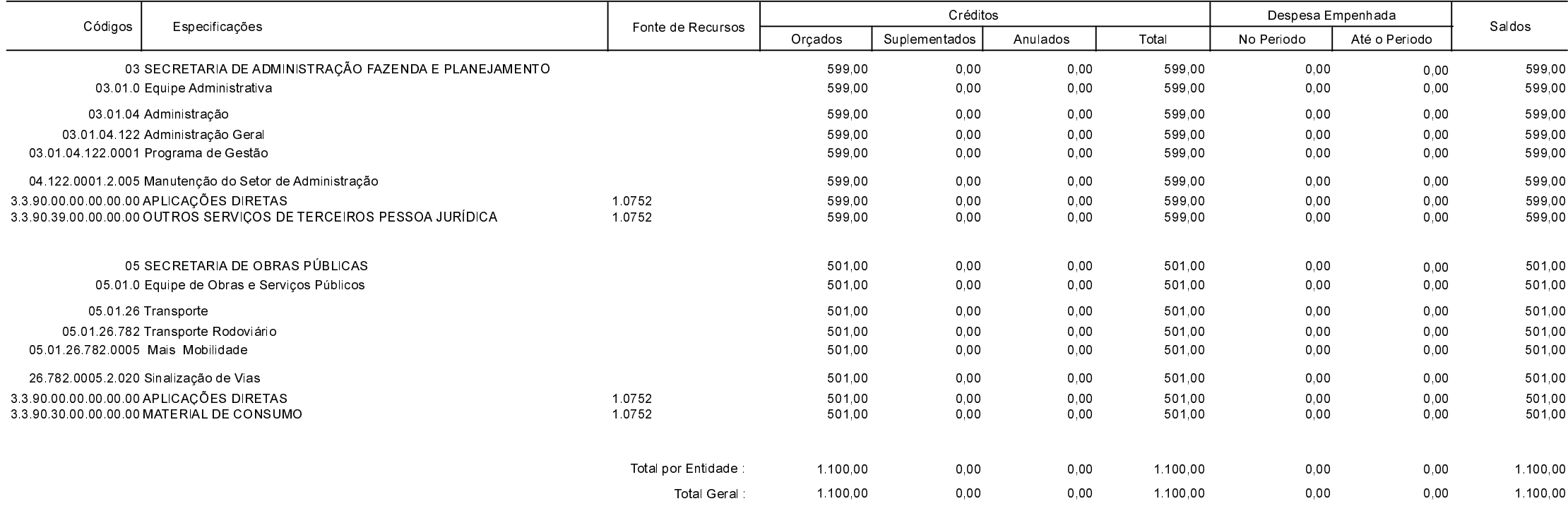